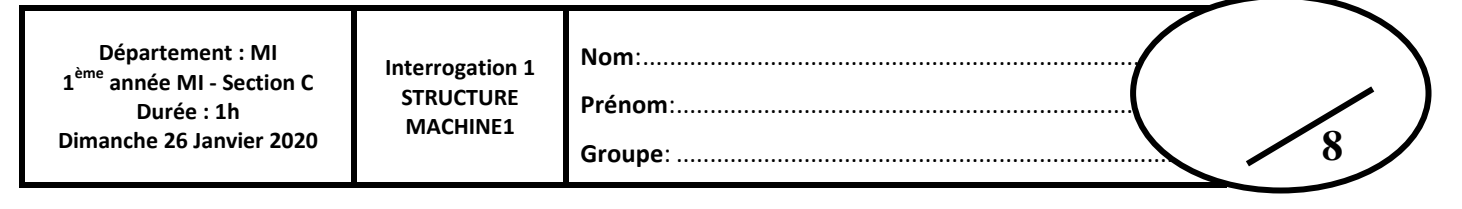

**Q1 –** *(1 point). En vous limitant à 4 chiffres après la virgule, effectuez la conversion suivante :*   $(35,3)<sub>10</sub> = (?)<sub>2</sub>$  $(35,3)_{\text{A}}$  =  $(?)_{\text{C}}$  $(35)_{40}$  =  $(7)2$  $35\frac{2}{17}+\frac{2}{18}+\frac{2}{19}+\frac{2}{19}+\frac$  $(35)_{b}=(10001)_{c}$  $(0,3)_{\text{Lm}} = (0,0,1)$ <br>  $0,3,5,8,2,3,0,5$ <br>  $0,6,8,1,3,4,2,5$ <br>  $0,2,8,2,3,6,1,4$  $0<sub>1</sub>u + 2 = 0<sub>1</sub>8$ *(35,3)<sup>10</sup> =(100011,0100)<sup>2</sup>*

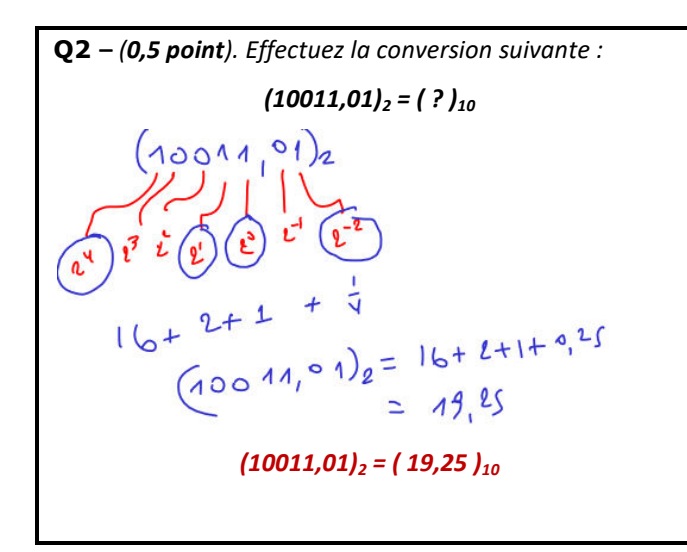

**Q3 –** *(0,5 point). Effectuez la conversion suivante :*   $(11100011, 01)$ <sup>2</sup> = (?)<sup>8</sup> *(11100011,01)2 = (011 100 011 , 010 )<sup>2</sup> ( 3 4 3 , 2)<sup>8</sup> Donc : (11100011,01)2 =(343 , 2)<sup>8</sup>*

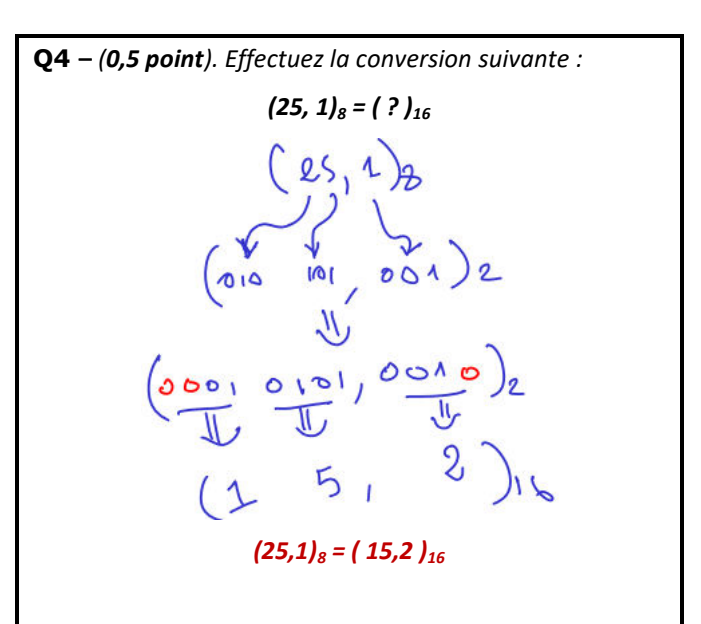

**Q5 –** *(0,5 point). Si je code le nombre (40,25)10 en S+VA (signe plus valeur absolue) combien de bits dois-je prévoir au minimum (justifiez votre réponse) :* 

## *40,25 =(101000,01)<sup>2</sup>*

 *En comptant le nombre de bits minimum sur lesquels est représenté notre on trouve 6 bits pour la partie entière et 2 pour la partie décimale. Il faut aussi rajouter un bit de signe, ce qui donne :* 

*6 + 2 + 1 = 9 bits*

**Q6 –** *(0,5 point). Calculer, en décimal, la valeur du code suivant qui est en C1 sur 8 bits :* 

*(1 1100,110)C1*

*N = (1 1100,110)C1*

*On voit que ce nombre est négatif, trouvons –N : -N = (0 0011,001)C1= 2<sup>0</sup>+2<sup>1</sup>+2-3 =1+2+1/8 = 3,125* 

*Donc N = (-3,125)<sup>10</sup>*

**Q7 –** *(1 point). Sur 10 bits dont 3 bits sont réservés à la partie décimale, trouvez les codes en C2 (complément à 2) de (-5,0)10 et de (-0,6)10.* 

> *(-5,0)10. = ( ?)C2 +(5,0)10. =(0 0 0 0 1 0 1 , 0 0 0 )C2 -(5,0)10. =(1 1 1 1 0 1 1 , 0 0 0 )C2*

> > $(-0.6)_{10} = (?)_{C2}$

 $(0,6)_{10} = (?)_{2}$ 

*0,6x2 = 1,2 0,6 = 0,1 ….*  $0.2 \times 2 = 0.4$   $0.6 = 0.10$  ...  $0.4 \times 2 = 0.8$   $0.6 = 0.100$  ...

*Donc (0,6)10 = (0 000000,100)C2*

*En appliquant la méthode pour retrouver le complément* 

*à 2 donnée au cours, on trouve :* 

*-(0,6)10. = (1 111111,100)C2*

*Je rappel que pour trouver le complément à deux d'un nombre, il suffit en partant de la gauche vers la droite :* 

*1 – recopier tous les zéros trouvé à gauche* 

*2 – lorsqu'en rencontre un « 1 » on le recopie aussi* 

*3 – on inverse le restant des bits jusqu'au bit de signe* 

**Q8 –** *(1 point). En supposant que vous avez une définition d'une image de 150x150 pixels* 

*A - Calculez sa capacité mémoire si le codage des ses couleurs est en noir et blanc:*

*150 x 150 x 1 bit = 22500 bits*

*B - Calculez sa capacité mémoire si le codage des ses couleurs est en True color:*

*150 x 150 x 24 bits = 540000 bits*

**Q9 –** *(0,5 point). Indiquez la couleur représentée par le codage RVB suivant (n,n,n) avec n un entier proche de 255 (n inférieur à 255 bien évidemment !):*

*Gris clairs* 

**Q10 –** *(1 point). Indiquez les couleurs représentées par les codages RVB suivants :* 

*(0, 150, 0) : Vert* 

*(0, 0, 0) : Noir*

**Q11 –** *(1 point). En vous référant à la table ASCII, donnez le code binaire du mot « OK » :*

*Le code du caractère « O » est (79)<sup>10</sup> (79)10=( 01001111)<sup>2</sup>*

*Le code du caractère « O » est (75)<sup>10</sup> (75)10=( 01001011)<sup>2</sup> Ce qui donne le code du mot « OK » :* 

*( 01001111 01001011)<sup>2</sup>*

*Bon courage*